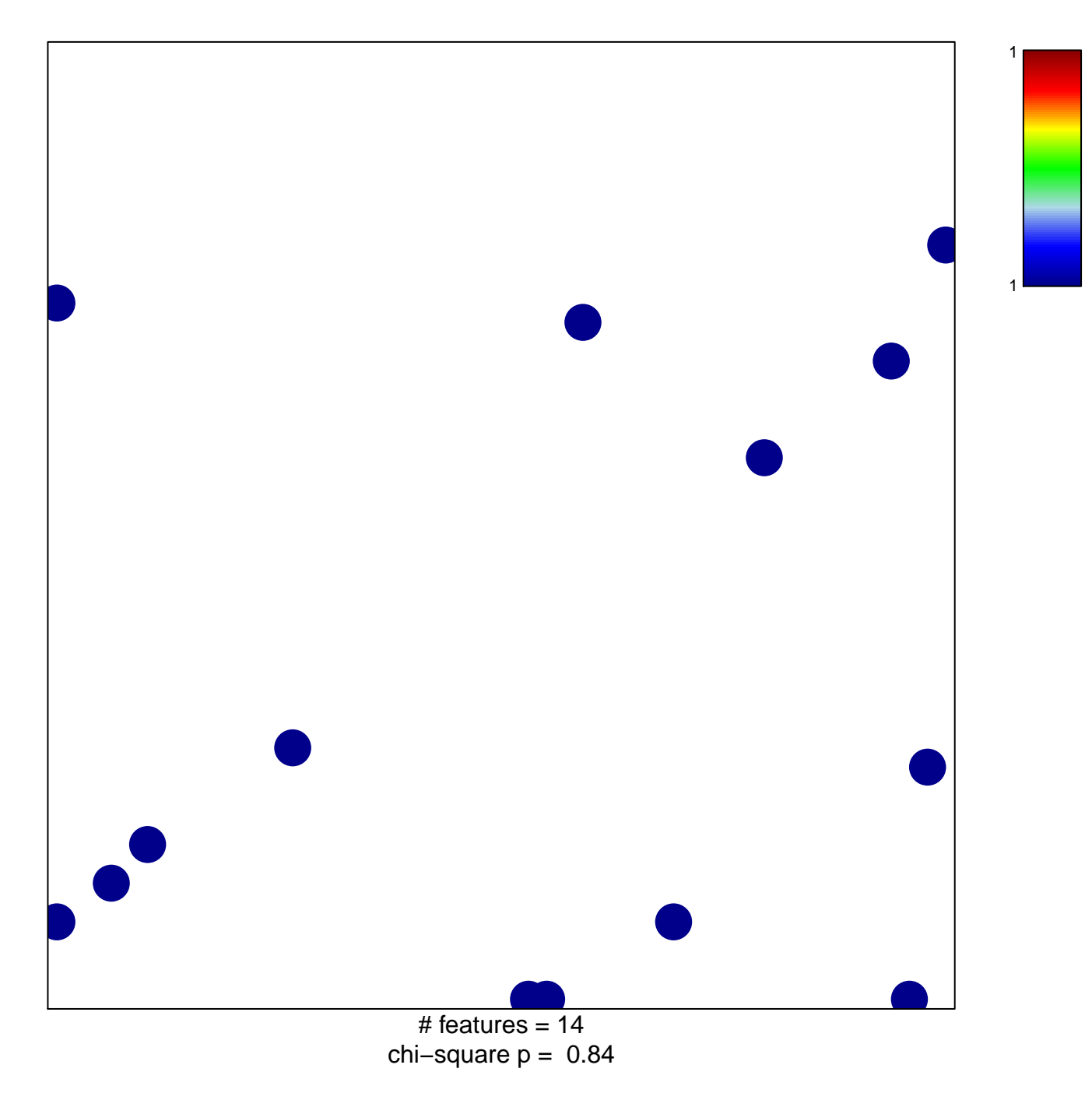

## **PID\_TCR\_RAS\_PATHWAY**

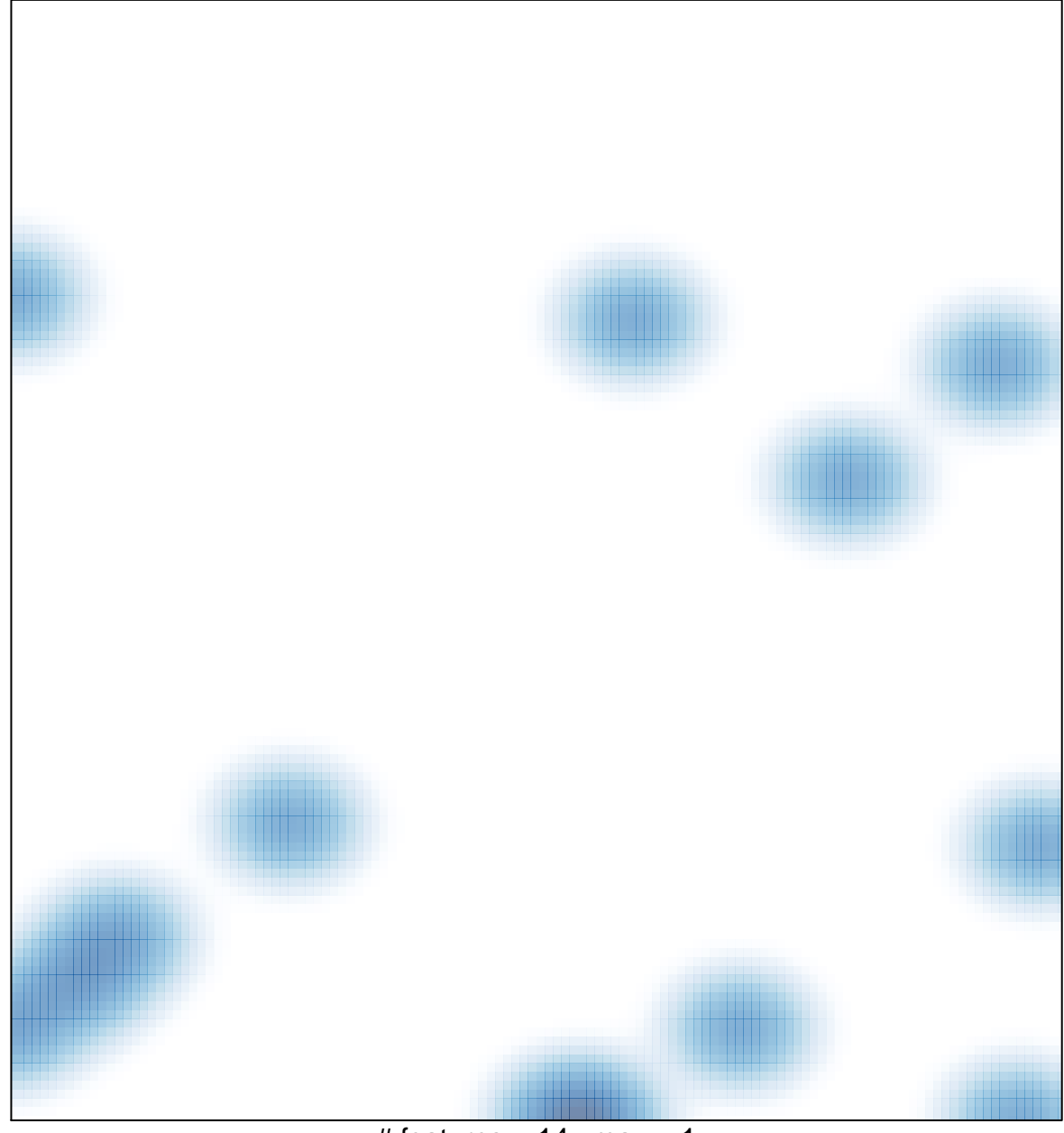

# features =  $14$ , max = 1